## << Mastercam X3

, tushu007.com

- << Mastercam X3
- 13 ISBN 9787111262077
- 10 ISBN 7111262077

出版时间:2009-3

页数:472

PDF

更多资源请访问:http://www.tushu007.com

## $<<$  Mastercam X3  $>>$

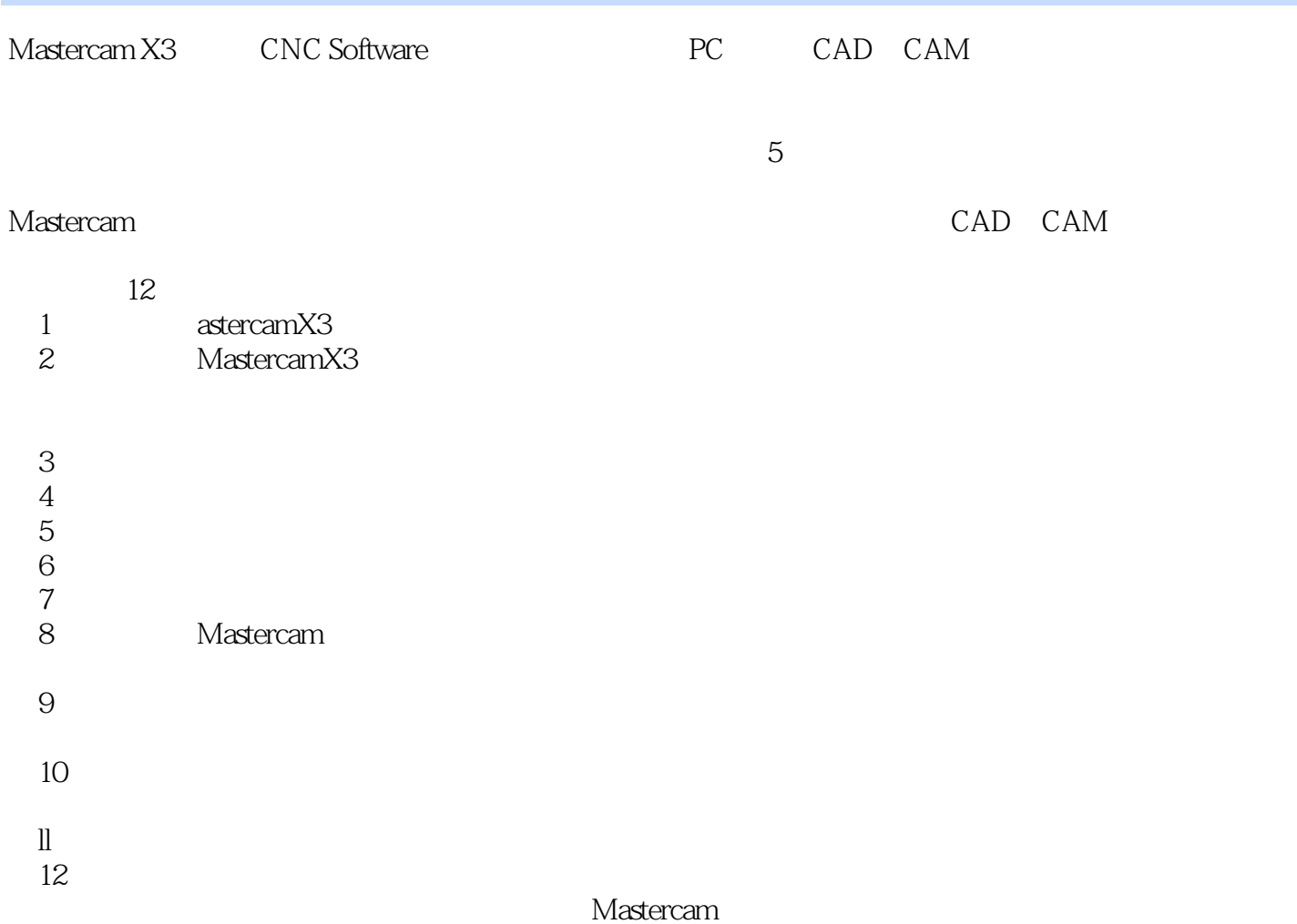

, tushu007.com

MastercamX3<br>https://www.mastercamX3

Mastercam X3<br>CAM

 $CAM$ 

CAD CAM

CAD CAM

, tushu007.com

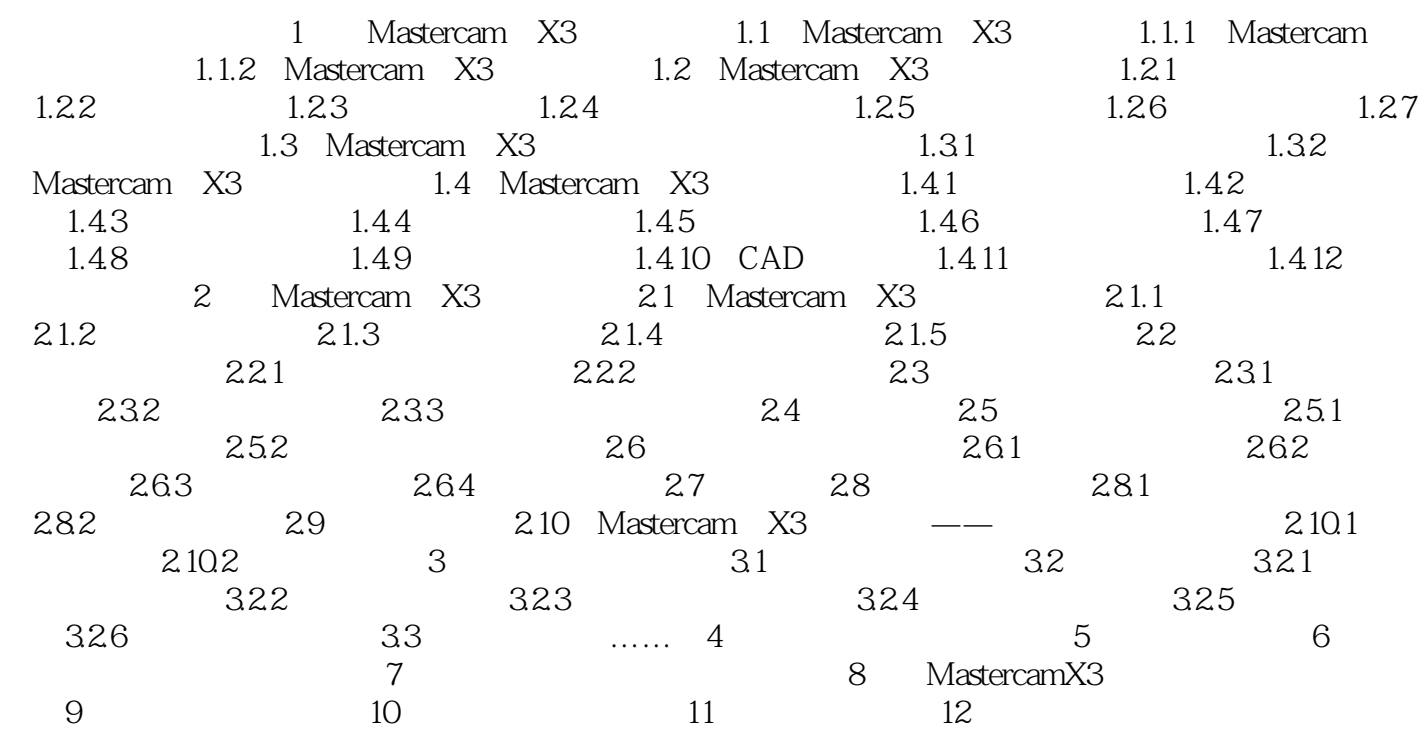

 $<<$  Mastercam X3  $>$ 

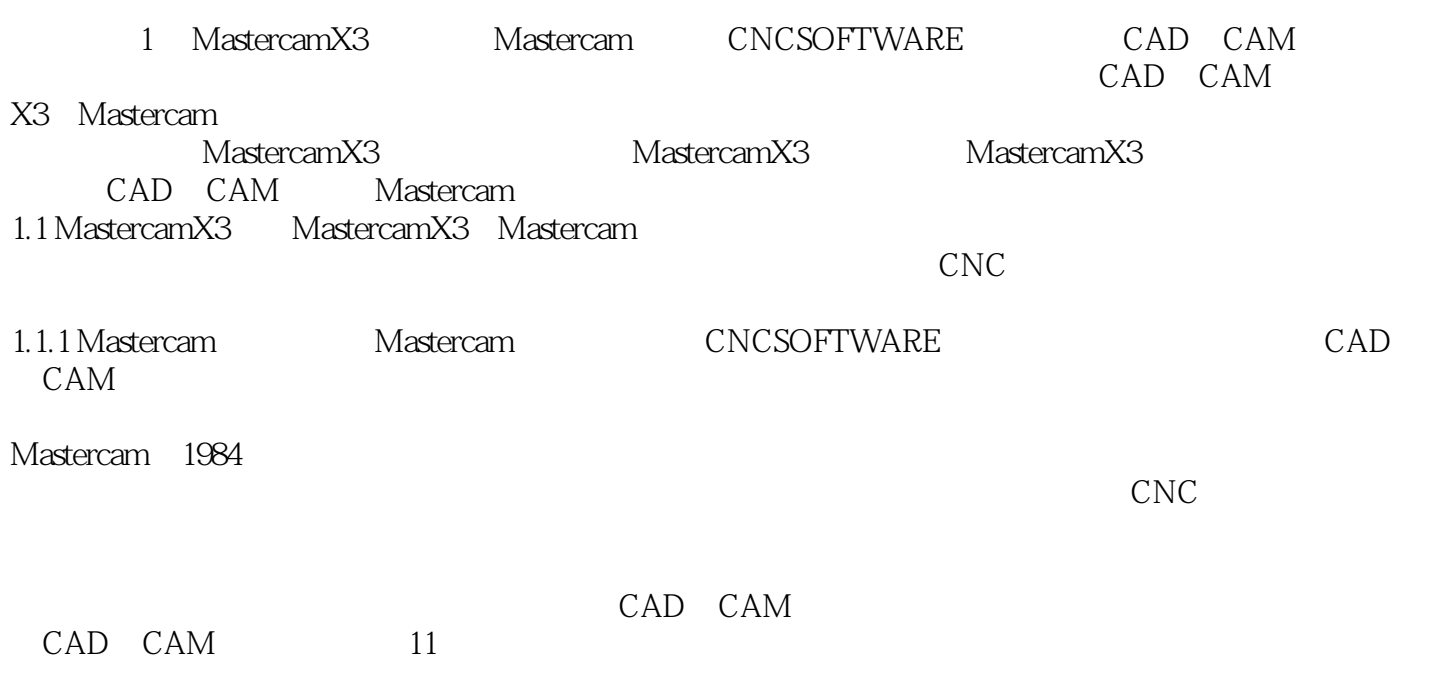

, tushu007.com

Mastercam X3

 $<<$  Mastercam X3  $>>$ 

本站所提供下载的PDF图书仅提供预览和简介,请支持正版图书。

更多资源请访问:http://www.tushu007.com